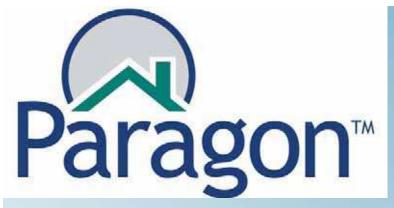

Paragon Essentials: Getting Started with Paragon 4 This manual sets the foundation for all future

work in Paragon 4. It covers the basic activities necessary to navigate the MLS.

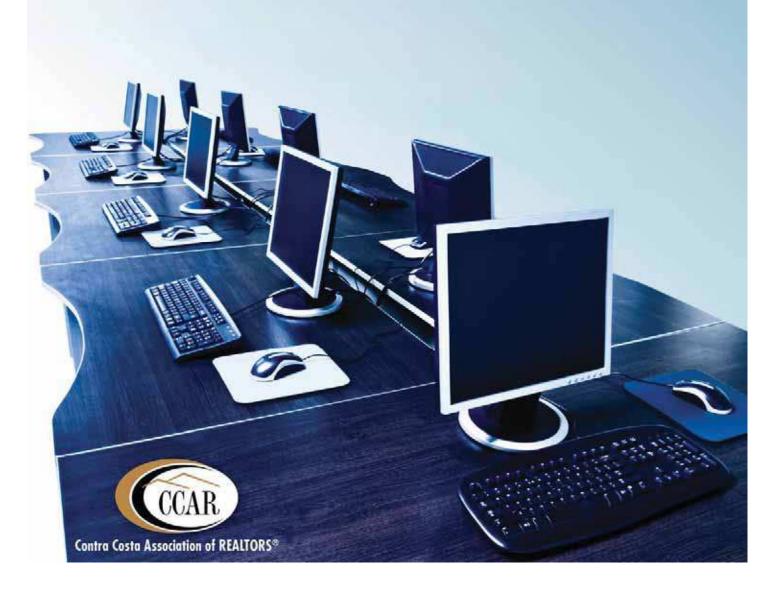

# **Table of Contents**

| 1. Accessing Paragon 4 on the Internet     |    |
|--------------------------------------------|----|
| 1.1 Accessing the Paragon Login Page       | 2  |
| 1.2 Logging into Paragon 4                 | 4  |
| 2. The Paragon 4 Home Page                 |    |
| 2.1 Starting Point                         | 5  |
| 2.2 Main Navigation Bar                    | 6  |
| 2.3 Quick Search                           | 7  |
| 2.4 Market Monitor                         | 8  |
| 3. User Preferences                        |    |
| 3.1 Adjusting or Adding a Agent/Logo Image |    |
| 3.2 Resizing Your Paragon 4 Images         | 13 |
| 3.3 Search Options                         | 14 |
| 3.4 Search Result Options                  | 15 |
| 3.5 Email Options                          | 16 |
| 3.6 Default Content for Auto Notifications | 17 |
| 3.7 E-Card Options                         | 18 |
| 4. Contact/Prospect Management             |    |
| 4.1 Adding Contacts/Prospects to Paragon 4 | 19 |
| 5. Searching For Properties                |    |
| 5.1 Basic Property Search                  | 21 |
| 5.2 Viewing Search Results                 | 25 |
| 5.3 Spreadsheet Overview                   | 27 |
| 5.4 Saving Searches                        | 28 |
| 5.5 Loading A Saved Search                 | 30 |
| 5.6 Print Listings                         | 31 |
| 5.7 Email Listings                         | 33 |

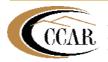

## 1. Accessing Paragon 4 on the Internet

#### 1.1 Accessing the Paragon 4 Login Page

- Launch Internet Explorer.
- In the web address bar, type <u>www.ccartoday.com</u>
- Click on the **Members** button.

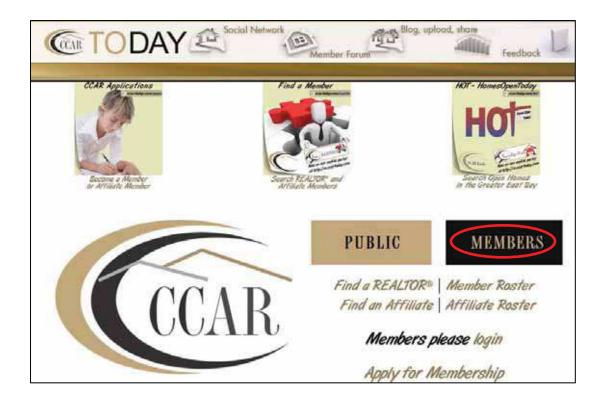

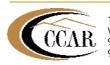

Enter your Username and Password.

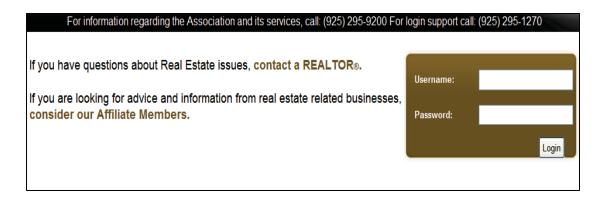

- Go to the **Tools** menu and hover your mouse over the **Tools** menu.
- Scroll down and select Login to MLS.
- This will direct you to the Paragon 4 login page.

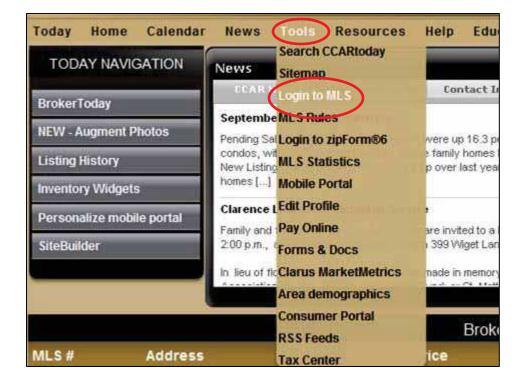

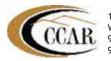

#### 1.2 Logging into Paragon 4

- The Paragon 4 login page displays. Enter your Paragon 4 Login ID & Password.
- Click the Login button.

| E 2010<br>E 2010<br>E 2010 |                                                                                                    |  |  |  |  |  |
|----------------------------------------------------------------------------------------------------|----------------------------------------------------------------------------------------------------|--|--|--|--|--|
| Login ID:                                                                                                    | I Need To Change My Password<br>I Forgot My Password<br>Paragon System Checker for Internet Explorer<br>REQUIREMENTS: Your system is required to have Flash 10 or higher to login using<br>Scout for SAFEMLS. <u>Get Flash 10 now</u> . |  |  |  |  |  |
| Contra Costa As                                                                                                    | ociation of REALTORS®<br>sociation of REALTORS®<br>Regional Data, Inc.                                                                                                    |  |  |  |  |  |
| Clareity<br>Security                                                                                                    | scout analytics                                                                                                    |  |  |  |  |  |

- On the Paragon 4 login page you have the following options:
- I Need to Change My Password or I Forgot My Password.
- You can add the Paragon 4 login screen as a Favorite by clicking on Favorites on your Internet toolbar and select Add to Favorites.

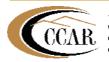

# 2. The Paragon 4 Home Page

### 2.1 Starting Point

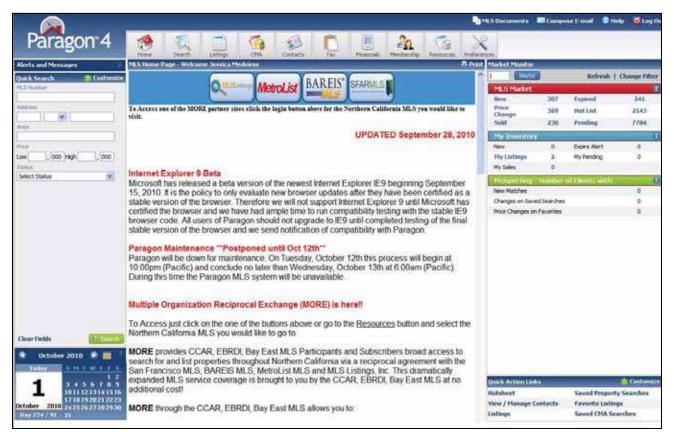

- Quick Search is a customizable search to include: Baths, Bedrooms, Building Type, General Date, Zip, MLS Number, Address, Area, List Price and Area.
- The Market Monitor is an agent-configurable snapshot of current market activity. Filter options are available to filter by Class, Type and Area.
- MLS Message Board displays messages of the MLS/Board/Association in a central location on the Paragon Home Page.
- Multiple Organization Reciprocal Exchange (MORE) provides CCAR, EBRDI, Bay East MLS participants and subscribers broad access to search for and list properties throughout Northern California via a reciprocal agreement with the San Francisco MLS, BAREIS MLS, MetroList MLS and MLS Listings, Inc.

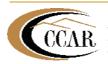

#### 2.2 Main Navigation Bar

Navigation Bar - The main Navigation Bar is visible in all Paragon 4 screens. It gives you access to all of the Control Panels.

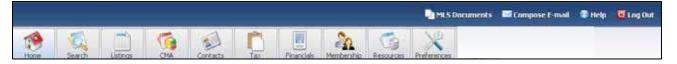

- From the main **Navigation Bar**, you can:
  - Home Page
  - Search
  - Listings
  - CMA
  - Contacts
  - Tax
  - Financials
  - Resources
  - Preferences
  - MLS Documents
  - Compose Email
  - Help?
  - Log Out

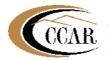

#### 2.3 Quick Search

- Users can customize and select up to five fields for display in Quick Search. Fields that will be available for customization are: Baths, Bedrooms, Building Type, General Date, Zip, MLS Number, Address, Area, List Price and Area.
- To change your **Quick Search** settings:
  - Click Customize.
  - Select up to 5 fields on the left. Highlight the line and click Add. This will move your fields to the right under the Primary Criteria box.
  - To remove fields from the Primary Criteria box, highlight and click Remove. This will move the fields back over on the left.
  - To change your Class type, use the drop down to change the list of available fields. Click on the Drop Down Arrow to make your selection.
  - When done, click Save & Close and the Home Page will refresh with your new selections in the Quick Search.

| ct Status 🔽 🖌   |                                                               |                   | Save & Close   C                                   |
|-----------------|---------------------------------------------------------------|-------------------|----------------------------------------------------|
|                 | Class: Residential                                            | Farm              | •                                                  |
|                 |                                                               |                   | Primary Criteria                                   |
| , 000 High, 000 | Address<br>General Date<br>List Agent<br>List Office<br>MLS # |                   | Status<br>Area<br>List Price<br>Beds<br>Full Baths |
| Max             | Type<br>Zip                                                   | Add 🝉             |                                                    |
|                 | A                                                             | Remove            |                                                    |
|                 |                                                               | 🔶 Move Up         |                                                    |
|                 |                                                               | Service Move Down |                                                    |
|                 |                                                               |                   |                                                    |
| (C) Search      |                                                               |                   |                                                    |
|                 |                                                               | -                 | <u>l</u>                                           |

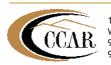

1870 Olympic Blvd, Suite 200 Walnut Creek, CA 94596 925-295-1270 Technical Support 925-295-9200 Main Office

#### 2.4 Market Monitor

- The **Market Monitor** is an agent-configurable snapshot of current market activity. This container can be utilized by the Broker or Agent (within their defined market area) to provide a visual notification on the **Home Page** of new prospect matches, new hotsheet matches, price changes, new listings, sold listings, or expired listings that have occurred within a user specified time period up to 30 days. If Teams are actively used on the MLS an option to filter by team information will be available as well. With a Broker or higher security setting, firm and office inventories can also be are available for display. If you have Level 4 Security or lower you will only have filter options.
- To change the filter for the **Market Monitor**:
  - Click on Change Filter under Market Monitor.
  - Click on the Open open button to display additional fields to filter on.
  - When done, click on Save & Close in the top right corner. The Paragon Home Page will refresh with your new selections on the Market Monitor.

| Price<br>Change     3     Hot List     24       Sold     3     Pending     111       My Inventory     T       New     0     Expire Alert     0       My Listings     0     My Pending     0       Prospecting - Number of Clients with:     T               | MLS Market    | 2         | Expired               | 0   | MLS Market Filters                                                                        |                |
|----------------------------------------------------------------------------------------------------|---------------|-----------|-----------------------|-----|-------------------------------------------------------------------------------------------|----------------|
| Change     3     HOT LEC     24       Sold     3     Pending     111       My Inventory     T       New     0     Expire Alert     0       My Listings     0     My Pending     0       My Sales     0                                                      |               |           | and the second second |     | Select the filters you wish applied to Market Monitor.                                    |                |
| My Inventory         I           New         0         Expire Alert         0           My Listings         0         My Pending         0           My Sales         0         Image: Comparison of Chents with:         Image: Comparison of Chents with: |               | 3         | HotList               | 24  | Note - Filters do not apply to all areas. See the monitors Tool Tip for more information. |                |
| New         0         Expire Alert         0           My Listings         0         My Pending         0           My Sales         0         Prospecting - Number of Clients with:         T                                                              | Sold          | 3         | Pending               | 111 | Class RE                                                                                  | 1. Current     |
| My Listings     0     My Pending     0       My Sales     0       Prospecting - Number of Clients with:     I                                                                                                    | My Inventory  | l         |                       |     | Types RE-DE,RE-TH                                                                         | - Channel      |
| My Listings 0 My Pending 0<br>My Sales 0<br>Prospecting - Number of Clients with: T                                                                                                    | New           | 0         | Expire Alert          | 0   | Areas 4600.6400.3300.5602.2810.2811.2818.1400.6100.4900                                   | and the second |
| Prospecting - Number of Elients with:                                                                                                    | My Listings   | 0         | My Pending            | 0   |                                                                                           |                |
| Prospecting - Number of Elients with:                                                                                                    | My Sales      | 0         |                       |     |                                                                                           |                |
| New Matches 1                                                                                                    | Prospecting   | Number    | of Clients with:      | •   |                                                                                           |                |
|                                                                                                    | New Matches   |           |                       | 1   |                                                                                           |                |
|                                                                                                    | Dates Channes | on Favori | tes                   | 1   |                                                                                           |                |

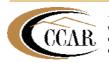

### 3. User Preferences

#### 3.1 Adjusting or Adding a Agent/Logo Image

- Paragon 4 allows you to add your agent photo and your office logo to be included in views/reports and CMAs that you create. By default the Equal Housing Opportunity logo displays in place of the office logo and the REALTORS® logo will display in place of your agent photo.
- User Preferences allows modifications to: Application, Home, Search and Email.
- To modify, change or add an **Agent/Logo Image**:
  - Click **Preferences** on the navigation bar then select **User**.

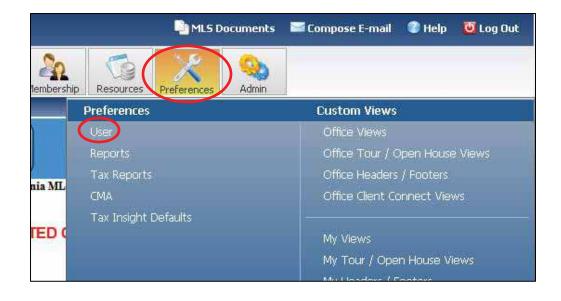

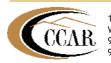

- On the left, under the Application header, click the image you want to change, either Logo Image or Agent Image.
- To add or modify your image, click **Change**.

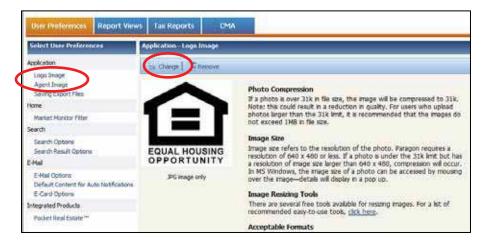

The **Open Image** window will display. Click on the **Upload** button.

| Folders | N                   | 11 STORE    |                      |
|---------|---------------------|-------------|----------------------|
|         | Name 👻              | Size        | Modified             |
| 🖰 MLS 🛛 | CCARToday Black.jpg | 32 KB       | 7/15/2009 6:01:45 PM |
| Org     | CCARToday.jpg       | 31 KB       | 7/15/2009 6:05:03 PM |
|         | exit.jpg            | 32 KB       | 7/15/2009 3:15:37 PM |
|         | JaredBW061209.jpg   | 31 KB       | 7/15/2009 6:20:08 PM |
|         | Windemere.jpg       | 19 KB       | 7/15/2009 3:15:12 PM |
|         | R4 4 5 56           | Page 1 of 1 | 5 object(s           |

The Image Upload window will display. Click the Browse to locate the image file on your computer.

| 🖉 Image Upload - W                            | 'indows Internet Explo 🗐 🗖 🔀                                                          |
|-----------------------------------------------|---------------------------------------------------------------------------------------|
| Image Upload                                  |                                                                                       |
| File:                                         | Browse                                                                                |
| Please browse to the<br>wish to upload to the | e image file on your computer that you<br>e server. Only image files will be allowed. |
| Preserve Origina                              | al Image Format                                                                       |
|                                               |                                                                                       |
|                                               | OK Cancel                                                                             |

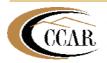

1870 Olympic Blvd, Suite 200 Walnut Creek, CA 94596 925-295-1270 Technical Support 925-295-9200 Main Office

- Select the **Image** and click **Open**.
- Double Click on the Image.

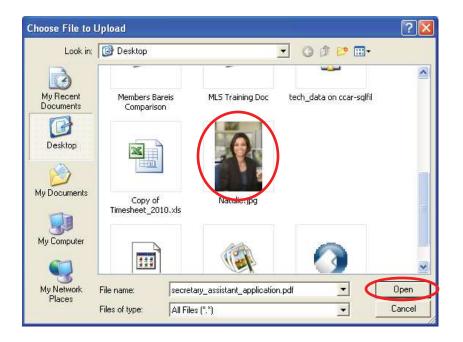

The file name will then appear in the **Upload Photo dialog box**.

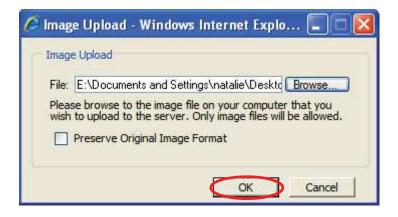

Click OK.

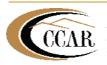

- The file name will then appear in the **Open Image** window.
- The Image should now be listed in your Open Image window. Double click on the Image Name and it will be added to your Agent or Logo Image.
- If you single Click, you can get a preview of the Image in lower half of the window.

| Folders | Name <del>+</del>       | Size        | Modified              |
|---------|-------------------------|-------------|-----------------------|
| 🖄 MLS   | CCAR Logo (Small).jpg   | 32 KB       | 6/18/2010 5:18:55 PM  |
| Org     | CCAR Logo.JPG           | 20 KB       | 6/18/2010 5:18:21 PM  |
| User    | CCARlogin.jpg           | 32 KB       | 4/12/2010 4:30:05 PM  |
|         | choose file.jpg         | 30 KB       | 4/12/2010 4:45:07 PM  |
|         | natalie.jpg             | 6 KB        | 6/10/2010 5:14:48 PM  |
|         | ScreenHunter_02 Apr. 14 | 11 31 KB    | 4/15/2010 3:10:33 PM  |
|         | Tools.jpg               | 87 KB       | 4/12/2010 4:30:50 PM  |
|         | TrnRmProjSettings.jpg   | 32 KB       | 6/11/2010 11:31:32 AM |
|         | H4 4 > PH               | Page 1 of 2 | 9 object              |
|         |                         |             |                       |

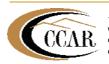

#### 3.2 Resizing Your Paragon 4 Images

- Paragon 4 requires that photos be sized to **640 X 480**.
- Acceptable photo formats are: JPG, PNG, GIF
- You can download our one of our easy-to-use **Image Resizing Tools**.
- To download VSO Image Resizer:
  - Launch Internet Explorer.
  - In the web address bar, type <u>www.ccarthelp.com</u>
  - Place your mouse pointer over the Support Tab (top right hand side of the website page) and scroll down to select VSO Image Resizer.
  - Click on the Download button to launch. Download

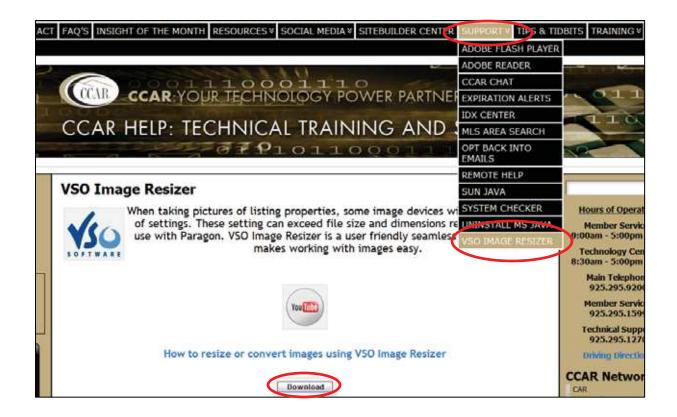

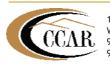

1870 Olympic Blvd, Suite 200 Walnut Creek, CA 94596 925-295-1270 Technical Support 925-295-9200 Main Office

#### 3.3 Search Options

Paragon 4 allows the user to adjust default addresses that show up on maps, and the default search criteria, as well as the format the search results are displayed in. Agents can also customize the phone number that is displayed with their name.

| Paragon 4                                                                                                    | Search Lillings CMA     Search Lillings CMA     Contacts Tax Prinancials Membership Resources Preference     Tax Reports CMA                                                                                                    |
|----------------------------------------------------------------------------------------------------|----------------------------------------------------------------------------------------------------|
| Select User Preferences                                                                                                    | Search - Search Options                                                                                                    |
| Application                                                                                                    | Miseve                                                                                                    |
| Logo Image<br>Agent Image<br>Saving Export Files<br>Home<br>Market Monitor Filter<br>Search<br>Search Options<br>Search Result Options<br>E-Mail<br>E-Mail Options<br>E-Card Options<br>E-Card Options<br>E-Card Options<br>E-Card Options<br>E-Card Options | Load Default Search Onteria<br>Click to Re-enable Search Warning Messages<br>Click to Establish Default Address for Mapping Search<br>Click to Establish Default Address for Mapping Search<br>Enable Auto Count on Property Searches<br>Parcel Layer: None |
| Pocket Real Estate **                                                                                                    |                                                                                                    |

- Under the Search Options section, you can adjust how your search criteria and results will display in Paragon 4.
  - Load Default Search Criteria, will allow your search to reset to default if you have customized your search.
  - Use Custom Address for Mapping Search, will put the default address that you have set up as the starting point for any map search or driving directions.
  - Enable Auto Count on Property Searches, allows Paragon 4 to run an auto count while entering search criteria.

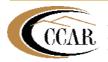

#### 3.4 Search Result Options

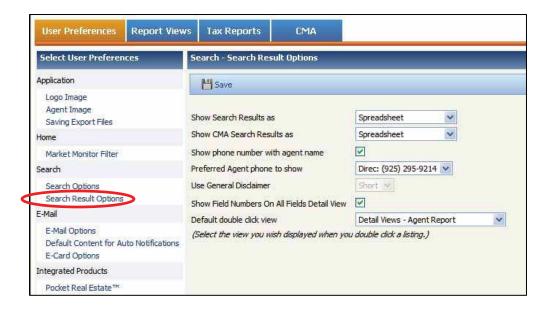

- Show Search Results as, and Show CMA Search Results As: This will allow the agent to customize how the search results will appear. Click the Drop Down arrow, and simply choose the view you wish to see your initial search as. The default view will be the Spreadsheet view.
- Show Phone Number With Agent Name: This will put the agent's phone number next to their name on any report that is printed out where the listing agent field is shown.
- Preferred Agent Phone to Show: This is a drop down that will show all phone numbers the MLS has on file for that agent. Click on the number you wish to display. You must have more than one phone number to choose from.
- Show Field Numbers on All Fields Detail View: Checking this box will display the listing field table number on the All Fields Detail Customizable report. Leaving this box unchecked, will hide the field table numbers.

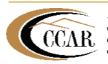

#### 3.5 Email Options

Email Options in Paragon 4 allows you to set yourself up for automatic blind carbon copies whenever you send an email out of Paragon 4. You can also set up a generic body of text for automatic email notifications, and set up an E-card, which is a customized signature to be included on all outgoing email.

|                                                                            |                                   |                 | MLS D                   | ncuments 1    | Compose E-mail     | C Holp      |
|----------------------------------------------------------------------------|-----------------------------------|-----------------|-------------------------|---------------|--------------------|-------------|
| Paragon 4                                                                  | 🤌 🙀 🛄<br>ne Search Listings       | CMA Contacts    | Comment Comment Comment | rrcisis Merel | berstig: Resources | Preferences |
| User Proferences Report Views                                              | Tax Reports CM4                   | <b>A</b> //     |                         |               |                    |             |
| Select User Preferences                                                    | E-Mail - E-Mail Options           |                 |                         |               |                    |             |
| Application<br>Logo Image<br>Agent Image<br>Saving Export Files            | Auto fill Bcc: with User E-mail A | idress          |                         |               |                    |             |
| Hame                                                                       | E-mail Verification State         | 15              |                         |               |                    |             |
| Market Monitar Filter                                                      | E-Mail                            | Status          |                         |               |                    |             |
| Search                                                                     | natale@ccartoday.com              | E-mail Verified |                         |               |                    |             |
| Search Options<br>Search Result Options                                    |                                   |                 |                         |               |                    |             |
| E-Mail                                                                     |                                   |                 |                         |               |                    |             |
| E-Mail Options<br>Default Content for Auto Notifications<br>E-Card Options |                                   |                 |                         |               |                    |             |
| Integrated Products                                                        |                                   |                 |                         |               |                    |             |
| Pocket Real Estate**                                                       |                                   |                 |                         |               |                    |             |

- To modify your **Email Options**:
- Click **Preferences** on the navigation bar then select **User**.
- On the left, under the **Email** header, select **Email Options**.
- Check the box next to Auto-fill Bcc: with User Email Address. Checking this box will allow Paragon 4 to send the user a copy of any email that is sent out of Paragon 4. The email will be sent to the email address the MLS has in the agent record.
- When done, click **Save**.

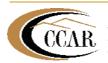

#### 3.6 Default Content for Auto Notifications

Paragon 4 allows user to set up a body of text that is readily available to insert into emails.

|                                                   |                   |                                   |                                                                                                    | -            |          |            | MLS Document         | Corne              | pose E-mail | 2 Help            |
|---------------------------------------------------|-------------------|-----------------------------------|----------------------------------------------------------------------------------------------------|--------------|----------|------------|----------------------|--------------------|-------------|-------------------|
| Parago                                            | n 4 👩             |                                   | Listings                                                                                                    | CMA          | Contacts | Tax        | Eneroels             | Membership         | Resources   | Preferences       |
| Nome Page > Search Res                            |                   |                                   |                                                                                                    | 0.6          |          | 194        | a a contra Mare a la | ing in post of the |             | - Frei ei ei scer |
| User Preferences                                  | Report Views      | Tax Reports                       | EMA                                                                                                    |              |          |            |                      |                    |             |                   |
| Select User Prefere                               | nces C            | Mail - Default Cont               | ent for Auto                                                                                                    | Notification | 19       |            |                      |                    |             |                   |
| Application                                       |                   | MH Sovel                          |                                                                                                    |              |          |            |                      |                    |             |                   |
| Logo Image<br>Agent Image<br>Solving Export Files |                   | DIARI                             | k us es e                                                                                                    | a 📾 1.44     | 14100    | 1- 2       | n 17                 | () IE 1            |             | (i= i= ) o        |
| Home                                              |                   | The second second with the second | ont family +                                                                                                    |              |          | the second | . × A -              |                    |             | filmenter an ins  |
| Market Monitor Filter                             |                   | 31801                             |                                                                                                    |              |          |            |                      |                    |             |                   |
| Search                                            |                   | SS 1                              | 1940 - 1940 - 1940 - 1940 - 1940 - 1940 - 1940 - 1940 - 1940 - 1940 - 1940 - 1940 - 1940 - 1940 - 1940 - 1940 - | 20.01673     | 1/100    | 4(19)(19)) | u   ve ur ur         | 1 3 mm 1 1         |             |                   |
| Search Options<br>Search Result Option            |                   | Thank you an                      | id have a g                                                                                                    | reat day     |          |            |                      |                    |             |                   |
| E-Mail                                            |                   |                                   |                                                                                                    |              |          |            |                      |                    |             |                   |
| E-Mail Options                                    |                   |                                   |                                                                                                    |              |          |            |                      |                    |             |                   |
| Default Curitient for A                           | kuto Noblications |                                   |                                                                                                    |              |          |            |                      |                    |             |                   |
| E-Card Options                                    |                   |                                   |                                                                                                    |              |          |            |                      |                    |             |                   |
| Integrated Products                               |                   |                                   |                                                                                                    |              |          |            |                      |                    |             |                   |
| Pocket Real Estate***                             |                   |                                   |                                                                                                    |              |          |            |                      |                    |             |                   |

- Click **Preferences** on the navigation bar then select **User**.
- On the left, under the Email header, select Default Content for Auto Notifications. Using the Rich Text Editor, enter in the text you want to appear. There are a variety of tools available which allow you to specify font size and color, insert images, etc.
- When done, click Save.

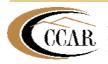

#### 3.7 E-Card Options

E-Card is your personalized signature that can appear on all emails you send out of Paragon 4 and including Auto Email Notifications.

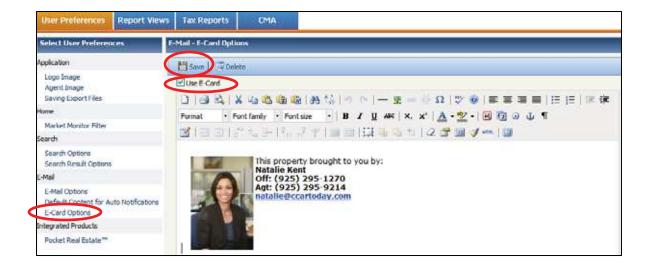

- Click **Preferences** on the navigation bar then select **User**.
- On the left, under the **Email** header, select **E-Card Options.**
- In the white area, you may change or add an image by double clicking on it and following the earlier instructions on adding images and logos to complete the process. You can also click on the tree icon on the toolbar to add an image. You may also adjust the text section of the signature.
- Click the Use E-Card checkbox. If you do not check this box, your E-card Signature will not be available to insert in your outgoing emails from Paragon 4.
- When done, click **Save**.

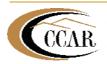

### 4. Contact/Prospect Management

#### 4.1 Adding Contacts/Prospects to Paragon 4

- The Contact Manager tool in Paragon 4 provides a central location to store all information related to your Contacts/Prospects and assists you in managing searches and notifications for your contact. A Contact can be anyone you want to save information for. A Prospect is just a Contact that also has a Saved Search associated to it. The Contact Manger window consists of 5 tabs across the top, General, Listing Info, Notifications, More Info, and Summary.
- To add a Contact/Prospect:
  - Click **Contacts** from the navigation bar.
  - Click Add Contact/Prospect.

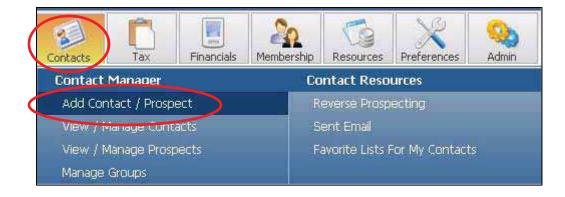

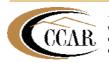

- The **Modify Contact** window displays.
- The **General Tab** is the first tab you will see.
- You must fill in First Name, Last Name and Email Address to save a Contact. Paragon 4 allows you to use up to 3 email addresses for Contact/Prospect. Use the drop down menus to specify which email you are entering and choose one as the primary email address.
- Check the primary box ☑. The Primary Email address will be the one Paragon 4 uses as the default for functions such as Auto Email Notifications.
- Click Save this Contact.

| Add Contact - V              | Vindows Interne                               | t Explorer                                              |                            |                |            |             |              |               | Cla       |
|------------------------------|-----------------------------------------------|---------------------------------------------------------|----------------------------|----------------|------------|-------------|--------------|---------------|-----------|
| General                      | Listing Info                                  | Notifications                                           | Mare Infa                  | Summary        | 1          |             |              |               |           |
|                              |                                               | 0                                                       | 3 = Required               |                |            |             |              | Save thi      | a Contact |
| Contact/Pros                 | pect Informatio                               | n.                                                      |                            | Address        |            |             |              |               |           |
| This contact<br>Prei         | Is O Active O 1                               | nactive                                                 |                            | Home           | Y Pri      | mary?       | Contact Req  | oests Privacy |           |
| C First Nan                  | and shared in                                 |                                                         | u 🗌                        | Address        | []         | De 💌        | 0            |               |           |
| Last Nan                     | me Kent                                       |                                                         |                            | Address 2      |            |             |              |               |           |
| Suff                         | fox                                           |                                                         |                            | City           |            |             |              | State         | e AK 👻    |
| Compa                        | ny                                            | 8                                                       |                            | County         |            | 1.511       | 1            |               |           |
| Job Tit                      | tie                                           | 11                                                      |                            | Zip            | 1          |             |              |               |           |
| Secondary Conta              | ct                                            |                                                         |                            | Country        |            |             |              |               |           |
| P Manage Contact             |                                               |                                                         |                            | 🕼 Telephone Pr |            |             |              |               | Primary?  |
| Types                        | Buyer Seler                                   | Other                                                   |                            | Home           |            | *           |              | Ext.          | 0         |
|                              |                                               | a group please create o                                 | ne under Contact /         | Work           |            | 3           |              | Ext.          | 0         |
| Groups Alan                  | age Groups main me                            | nu.                                                     |                            | Personal       | Celular    | *           | 1            | Ext.          | 0         |
| Use Reverse D                | Alias                                         |                                                         |                            | Work Cel       | kásr       | 1           | -            | Ext.          | 0         |
| Note: Allows ag<br>and prosp | ents to match prope<br>ect's alas name will t | rites to this prospect. Yo<br>he displayed in search re | ur name<br>subs.           |                |            |             |              |               | $\frown$  |
| Source 🛛                     |                                               |                                                         | G E-Mail/Internet Primary? |                |            |             |              |               |           |
| Source Comment               | 5                                             | -                                                       |                            | E-Mail         | Home       | 👻 natale Do | cartoday.com |               |           |
|                              |                                               |                                                         |                            | Web 5          | iite Addre | 195         |              | N             |           |
|                              |                                               | - 14                                                    |                            | Instant P      | tsg Addre  | 165         |              |               |           |

- If you change the Primary Email Address of your Contact/Prospect and it is used in Automatic Email Notifications, the new email address will automatically be populated into all of the automatic email notifications you have set up using this specific contact record.
- In order for this to happen, you must have only the Prospect's Primary Email Address in the To: line of the email notification template. If you have more email addresses than the Prospect's Primary Email Address in the To: line, this process will not update your Prospect's Primary Email Address even though it appears to work correctly.
- If you have the MLS change your email address in your agent profile, Paragon 4 will automatically update your email address in all of your automatic email notifications in the Bcc: line. Your email address must also be the only email address in the Bcc: line for this automatic updating.

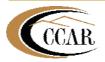

### **5. Searching for Properties**

#### 5.1 Basic Property Search

- Property Search allows you to search for properties that match specific criteria to meet the needs of your clients. You can customize the screen to fit you or a buyers specific needs. This section describes the functionality of the listing data fields and how they may affect your search results. The fields and choices in this example will vary from MLS to MLS.
  - Click the **Search** button on the navigation bar.
  - In the control panel that displays, click the Class you want to search, such as Residential.

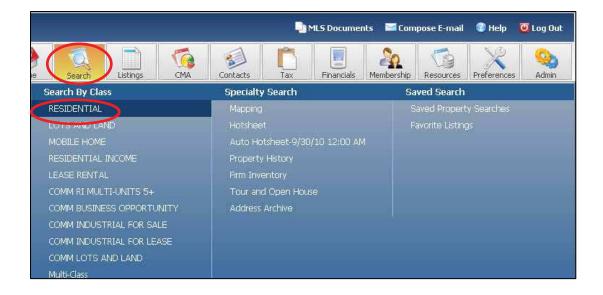

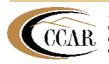

- The search screen that you chose will display with up to 3 search containers called **Primary, Secondary**, and **Advanced Criteria**. The **Primary Criteria** will be open by default. Your MLS sets up the fields that display in each container. You can customize this screen to display your most frequently used search fields in the **Primary Criteria**.
- The criteria containers can be opened and closed with the Open and Close buttons located at the end of the container bars. If you want to expand all criteria containers, click on Open All.

|                     | Primary Criteria                |                                                                      |          |        |                            | Open          | All   Close 2     | Count                                                                                                    |
|---------------------|---------------------------------|----------------------------------------------------------------------|----------|--------|----------------------------|---------------|-------------------|----------------------------------------------------------------------------------------------------|
|                     | - District                      |                                                                      |          |        |                            | Own           |                   | E Court                                                                                                    |
|                     | -                               | Status Caneg                                                         | VINE     |        | Statutes                   |               |                   | Available Reports                                                                                                    |
|                     |                                 | 1 - Active<br>2 - Seld<br>3 - Pending<br>4 - Expred<br>5 - Withdrawn |          | DAC-Co | llack on Market<br>Mogenit |               |                   | Default HLS Defined Spradsheet (* 1977)<br>Top 5 Favorite Views<br>Default HLS Defined Spreadsheet<br>All Fields Default<br>Bing Hup<br>Summary One Line |
| ange Fields such    | Area                            | -                                                                    |          |        |                            | 100           | View Map          | PILS Listing Summary Spreadsheet                                                                                                    |
| Price, Beds,        | 665-53                          | Low                                                                  | , 000    | sah    | , 000                      | Chinada State | The second second | Criteria Summary                                                                                                    |
| aths, and Square    | Building Type                   | Lose                                                                 | 1000     |        | 14 1000                    |               |                   | Clear Crit                                                                                                    |
| eet can display     | Bedrooms                        | Min                                                                  | 1        | Max    | -                          | Bicardin .    |                   |                                                                                                    |
| th a minimum and    | Batha                           | Mo                                                                   | TE (12   | Max    | 4                          |               |                   |                                                                                                    |
| aximum              |                                 | 174                                                                  | 글 2      | 102    | -                          |               |                   |                                                                                                    |
| ld. You do not      | Sq P1 Apx<br>Address            | Mes                                                                  | <u> </u> | Max    |                            |               |                   |                                                                                                    |
| ive to fill in both | Addresses<br>Multiple Addresses |                                                                      | -        |        | 1                          |               |                   |                                                                                                    |
| lues.               |                                 |                                                                      |          |        |                            | 2.2           |                   |                                                                                                    |
| X                   | Thomas Bros                     | Server .                                                             |          |        | 1000                       | Com           |                   | -                                                                                                    |
|                     | List Date                       | flegin                                                               | 1.1.1    | End    | 8                          |               |                   |                                                                                                    |
|                     | Off Market Date                 | Begen                                                                |          | End    | 13                         |               |                   |                                                                                                    |
|                     | Classing Date                   | Degn                                                                 | 10       | End    |                            |               |                   |                                                                                                    |
|                     | Board ID                        |                                                                      |          |        |                            | (Deres)       |                   |                                                                                                    |
|                     | Listing Type                    |                                                                      |          |        |                            | (5111)        |                   |                                                                                                    |
|                     | Special Information             |                                                                      |          |        |                            | 100           |                   |                                                                                                    |

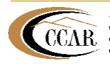

Some lookup fields, like **Area**, will have an **Open** button to the right of the box. This will open a list of choices for that field. You may need to search within that field to find your selection(s).

| Primary Criteria          |             |            |              |                 | Open All   Clo |
|---------------------------|-------------|------------|--------------|-----------------|----------------|
| Status                    |             |            |              |                 | Open           |
| Area                      |             |            |              |                 | Close View Map |
|                           | Search      | All By All | Size 25      | 1 of 5 G        | 0              |
| - 0 0 0 0 0 0             | G 🖽 I 4 🔣 🖸 | MNOPO      |              | Y Z K Prev Next |                |
| Area Name                 | Area Code   | Major Area | Primary Area |                 | ~              |
| Alameda Map Area 1        | 2901        | 2900       | ALA          |                 | -              |
| Alameda Map Area 2        | 2902        | 2900       | ALA          |                 |                |
| Alameda Map Area 3        | 2903        | 2900       | ALA          |                 |                |
| Alameda Map Area 4        | 2904        | 2900       | ALA          |                 |                |
| Alameda Map Area 5        | 2905        | 2900       | ALA          |                 |                |
| Alameda Map Area 6        | 2906        | 2900       | ALA          |                 |                |
| Alamo                     | 4800        | 4800       | CCC          |                 |                |
| Albany                    | 2200        | 2200       | ALA          |                 |                |
| All Other Counties/States | 9915        | 9900       | ОТН          |                 |                |
| Antioch                   | 6200        | 6200       | CCC          |                 |                |
| Bay Point                 | 6000        | 6000       | CCC          |                 |                |
|                           | 2301        | 2300       | ALA          |                 |                |

Click on the Letters for Areas or put the name in the Search box and click Search. Under **Secondary Criteria** the **Features** fields will have the categories with the columns of **Must Have, Must Not Have, and Must Have 1 or More**. Click the option button of that feature to select it within of the columns. **Use Must Have 1 or More** when you have several choices from one category that contradict each other in a **Must Have** scenario.

| Secondary Criteria         |           |               |                     | Close All                                                                                                    |
|----------------------------|-----------|---------------|---------------------|----------------------------------------------------------------------------------------------------|
| Mapping Click Here to Lau  | nch Map   |               |                     | Ciose                                                                                                    |
| Show All                   |           |               | Customize Criter    | ia   Open All   Close                                                                                                    |
| A - HOA AMENITIES          | Must Have | Must NOT Have | Must Have 1 or More | a de la compañía de la compañía |
| A1 - Club House            | 0         | 0             | 0                   |                                                                                                    |
| A2 - Golf Course           | 0         | 0             | 0                   |                                                                                                    |
| A3 - Greenbelt             | 0         | 0             | 0                   |                                                                                                    |
| A4 - Gym/Exercise Facility | 0         | 0             | 0                   |                                                                                                    |
| A5 - Playground            | 0         | 0             | 0                   |                                                                                                    |
| A6 - Pool                  | $\circ$   | 0             | 0                   |                                                                                                    |
| A7 - Racquetball           | 0         | 0             | 0                   |                                                                                                    |
| A8 - Roof Deck             | $\circ$   | 0             | 0                   |                                                                                                    |
|                            | ~         | ~             |                     |                                                                                                    |

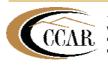

#### Paragon 4 Essentials: Getting Started with Paragon 4

**Word search** fields will have "**wild card**" search capability by using an **asterisk** or **star** \*. A wild card is a special symbol that stands for any combination of letters. It allows you to search for all possible forms of a word. Comma functions like the word "**or**".

|                                                                                                    | Advanced Criter      | ia                                                  |                                                 |           |          | Close All    | Close |
|----------------------------------------------------------------------------------------------------|----------------------|-----------------------------------------------------|-------------------------------------------------|-----------|----------|--------------|-------|
| In this example,<br>*fence* will look for                                                                  | Public Remarks - 300 | *fence*,*fix*                                       |                                                 |           |          | Close        |       |
| words fence, fenced,<br>fencing, etc. As well<br>as *fix* will look for fix,<br>fixed, fixer, fixing, etc. |                      |                                                     | <ul> <li>Use * for</li> <li>Use , to</li> </ul> |           |          |              |       |
|                                                                                                    | Confidential Remarks |                                                     |                                                 |           |          | Open         |       |
|                                                                                                    | Word Sear            | ch                                                  |                                                 |           |          |              |       |
|                                                                                                    | FIND:                |                                                     |                                                 |           |          |              |       |
|                                                                                                    | 1                    |                                                     |                                                 | CRITERIA: | Public R | emarks - 300 |       |
|                                                                                                    | Asse                 | Address<br>Assessors Parcel No<br>Builder/Architect | ~                                               | WORD:     |          |              |       |
|                                                                                                    | Boar                 | d ID<br>sus Tract                                   |                                                 |           | Add 🕨    |              |       |
|                                                                                                    | City<br>Co-Li        | /<br>List Agent email                               |                                                 |           | Remove   |              |       |
|                                                                                                    |                      | ist Agent Fax<br>plex Name<br>nty                   |                                                 | 15        |          |              |       |

Count allows you to see the number of matches you have with the criteria entered thus far. If you periodically click Count as you are entering criteria, you will see how each criteria affects your number of search results.

|                                                                        | Count                                |  |  |  |  |  |  |
|------------------------------------------------------------------------|--------------------------------------|--|--|--|--|--|--|
|                                                                        | Count                                |  |  |  |  |  |  |
|                                                                        | Available Reports                    |  |  |  |  |  |  |
|                                                                        | Default MLS Defined Spreadsheet      |  |  |  |  |  |  |
|                                                                        | Top 5 Favorite Views                 |  |  |  |  |  |  |
|                                                                        | Default MLS Defined Spreadsheet      |  |  |  |  |  |  |
|                                                                        | All Fields Detail                    |  |  |  |  |  |  |
|                                                                        | Bing Map<br>Summary One Line         |  |  |  |  |  |  |
|                                                                        |                                      |  |  |  |  |  |  |
|                                                                        | MLS Listing Summary Spreadsheet      |  |  |  |  |  |  |
|                                                                        | Criteria Summary                     |  |  |  |  |  |  |
| As you add Search Criteria, it                                         | Clear Criteria                       |  |  |  |  |  |  |
| will be listed on the right side<br>under <b>Criteria Summary.</b> You | X Public Remarks - 300 *fence*,*fix* |  |  |  |  |  |  |
| can remove all criteria by                                             | X Status ACTV,BOMK,AC,NEW,PCH        |  |  |  |  |  |  |
| clicking on <b>Clear Criteria</b> or<br>clicking on the <b>Red X</b> . | 🗙 Area 4900                          |  |  |  |  |  |  |
|                                                                        | X Price 500,000-750,000              |  |  |  |  |  |  |

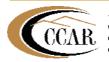

1870 Olympic Blvd, Suite 200 Walnut Creek, CA 94596 925-295-1270 Technical Support 925-295-9200 Main Office

#### 5.2 Viewing Search Results

There are a variety of **Available Reports** that you can view in Paragon 4 once you reach your **Search Result**.

|                                                                                                    | (                                                                                                    |              |                                       |                 |            |                                                                                                    | MLS Docum             | eits I | Compos    | e E-mail 🏶 Help 💆 Log Di                                |
|----------------------------------------------------------------------------------------------------|----------------------------------------------------------------------------------------------------|--------------|---------------------------------------|-----------------|------------|----------------------------------------------------------------------------------------------------|-----------------------|--------|-----------|---------------------------------------------------------|
|                                                                                                    | gon 4                                                                                                    | Home         |                                       | Listings        | CNA        | Contacts                                                                                                    | Proenciels            | Men    | bership R | recurces Preferences Adoen                              |
| Contraction of the local division of the local division of the loc |                                                                                                    |              |                                       | With the second | Esper      | 1 7501 8 Custome                                                                                                    | - Minton              | 5.00   |           |                                                         |
|                                                                                                    | No. of Concession, Name                                                                                                    | (100 4010    | AGE MEUTAN                            | TUTAL PRILL     | USUNA      | and the second second se | and the second second | X.     |           |                                                         |
| LITT PRIM                                                                                                    | Es \$950,000 \$2                                                                                                    | 29,902 \$540 | the second statement is a loss of the | \$14,060,775    | 25         |                                                                                                    |                       |        | -         | g Listings 25 of 25                                     |
| SOLD 793                                                                                                    | Val designed and the second second se | \$0 \$6      | 1 10                                  | 40.             |            |                                                                                                    |                       |        | SHOWE     | g Labriga 10 or 10 1                                    |
| DC                                                                                                    | 8 21                                                                                                    | 0 3          |                                       |                 |            | and the second second se |                       |        | -         |                                                         |
| how the k                                                                                                    | el 👘 🔓 Show Al                                                                                                    | 1            | De                                    | fault NRS Del   | ried Sprea | dsheet (Default)                                                                                                    | 2                     | pter I | 2mm       |                                                         |
| Pictur                                                                                                    | e MLS Number                                                                                                    | Class        | <b>Building Type</b>                  | Area            | Price      | Address                                                                                                    | Oky                   | State  | qiS       | Open All   Close ter                                    |
| 2                                                                                                    | 40493067                                                                                                    | RESIDENTIAL  | Detached                              | Pleasant Hill   | \$279,900  | 151 CLARIE DRIVE                                                                                                    | PLEASANT HOLL         | CA.    | 94523-393 | C favoriles                                             |
| 9                                                                                                    | 40493952                                                                                                    | RESIDENTIAL  | Detached                              | Pleasant Hill   | \$299,000  | 148 BEVERLY DR                                                                                                    | PLEASANT HILL         | CA     | 94523     | Default MLS Defined Spreadsheel                         |
| 8                                                                                                    | 40493869                                                                                                    | RESIDENTIAL  | Townhouse                             | Pleasant Hill   | \$319,950  | 129 WOODSWORTHEN                                                                                                    | PLEASANT HILL         | CA     | 94523-490 | All Fields Datal M<br>Bing Map                          |
| 0.0                                                                                                    | 40493796                                                                                                    | RESIDENTIAL  | Townhouse                             | Pleasant Hill   | \$325,000  | 437 CAMELBACK RD                                                                                                    | PLEASANT HILL         | CA.    | 94523-137 | bing map                                                |
| 2 2                                                                                                    | 40493829                                                                                                    | RESIDENTIAL  | Townhouse                             | Pleasant Hill   | \$350,000  | 124 SOUTHWIND DR                                                                                                    | PLEASANT HTLL         | CA     | 94523-101 | Spreadsheets                                            |
| 9                                                                                                    | 40492970                                                                                                    | RESIDENTIAL  | Detached                              | Pleasanton      | \$300,000  | 4390 First Street                                                                                                    | PLEASANTON            | CA     | 94566-712 | Summary One Line                                        |
| 1119                                                                                                    | 40493993                                                                                                    | RESIDENTIAL  | Townhouse                             | Pleasanton      | \$399,000  | 4440 Seminolit Way                                                                                                    | PLEASANTON            | CA     | 94588-402 | MLS Listing Summary Spreadsheet                         |
| 9                                                                                                    | 40494209                                                                                                    | RESIDENTIAL  | Townhouse                             | Walnut Creek    | \$408,008  | 2726 -WALNUT BLVD                                                                                                    | WALNUT CREEK          | CA     | 94596-476 |                                                         |
| 0.5                                                                                                    | 40493971                                                                                                    | RESIDENTIAL  | Townhouse                             | Pleasant Hill   | \$428,000  | 925 SCENIC PL                                                                                                    | PLEASANT HILL         | CA.    | 94523-217 | MLS Defined Spread Sheet 4                              |
| 1                                                                                                    | 40493845                                                                                                    | RESIDENTIAL  | Detached                              | Walnut Greek    | \$475,000  | 1340 TERREBONNE DR                                                                                                    | WALNUT CREEK          | CA     | 94598-150 | Toux Area Sort Spreadsheet<br>MLS Defined Spreadsheet 6 |
| 19                                                                                                    | 40494004                                                                                                    | RESIDENTIAL  | Detached                              | Walnut Creek.   | \$499,000  | 2040 EMERALD DR                                                                                                    | WALNUT CREEK          | CA .   | 94597-231 | MLS Defined Spreadsheet 7                               |
| 3                                                                                                    | 40493869                                                                                                    | RESIDENTIAL  | Detached                              | Walnut Creek.   | \$499,900  | 1080 ARKELL RD                                                                                                    | WALNUT CREEK          | CA     | 94598-150 | MLS Defined Spreadsheet II                              |
| 0.4                                                                                                    | 40493900                                                                                                    | RESIDENTIAL  | Detached                              | Pleasanton      | \$529,000. | 7288 S VALLEY TRAILS DR                                                                                                    | PLEASANTON            | CA     | 94588-522 | NLS Defined Spreadsheet 9                               |
| 0.9                                                                                                    | 40494047                                                                                                    | RESIDENTIAL  | Detached                              | Walnut Creek    | \$530,000  | 138 GREENWOOD CIR                                                                                                    | WALNUT CREEK          | CA.    | 94597-212 | ML5 Defined Spreadsheet 10<br>Fem Inventory             |
| 19                                                                                                    | 40493784                                                                                                    | RESIDENTIAL  | Townhouse                             | Walnut Creek    | \$545,000  | 508 ADBRONDACK WAY                                                                                                    | WAUNUT OREEK          | CA     | 94598-212 |                                                         |
| 9                                                                                                    | 40493855                                                                                                    | RESIDENTIAL  | Detached                              | Walnut Creek    | \$560,000  | 709 LAUREL DR                                                                                                    | WALNUT CREEK          | CA     | 94596-611 | Cot als                                                 |
| 15                                                                                                    | 40493894                                                                                                    | RESIDENTIAL  | Detached                              | Pleasanton      | \$575,000  | 4270 SCHOOL ST                                                                                                    | PLEASANTON            | CA     | 94566-622 | Agent Report<br>EBRD - Client New                       |
| 9                                                                                                    | 40493833                                                                                                    | RESIDENTIAL  | Detached                              | Walnut Creek    | \$590,500. | 1375 creekside                                                                                                    | WALNUT CREEK          | CA     | 94590     | EBRD - Clerk Ond                                        |
| 019                                                                                                    | 40493867                                                                                                    | RESIDENTIAL  | Townbouse                             | Wainut Creek    | \$649,900  | 1036 CAMINO VERDE CIR                                                                                                    | WALNUT CREEK          | CA.    | 94597-227 | EBRD Agent w/CDOM                                       |
| 9                                                                                                    | 40494118                                                                                                    | RESIDENTIAL  | Detached                              | Pleasant Hill   | \$650,000  | 272 APPALACHSANDR                                                                                                    | PLEASANT HILL         | CA     | 94523-250 | EBRID Agent w/o CDOM                                    |
| 9                                                                                                    | 40494096                                                                                                    | RESIDENTIAL  | Detached                              | Walnut Creek    | \$650,000  | 2060 SAN CARLOS DR                                                                                                    | WALNUT CREEK          | CA .   | 94598-411 | EBRD Agt No PogMap                                      |
| 0                                                                                                    | 40494115                                                                                                    | RESIDENTIAL  | Detached                              | Pleasanton      | \$747,000  | 3031 Boardwalk                                                                                                    | PLEASANTON            | CA     | 94588-290 | EBRD All Photos<br>EBRD Client No Map                   |
| 010                                                                                                    | 40494255                                                                                                    | RESIDENTIAL  | Detached                              | Walnut Creek    | ATM A 1957 | 309 JAPROW CT                                                                                                    | WALNUT CREEK          | CA     | 94598-231 | FERD Cirt No Ptr/Map                                    |

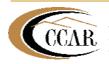

- The **Default MLS Defined Spreadsheet** is the default search results view in Paragon 4. It gives an aggregate view of the listing data for a particular search. It can be sorted, filtered and customized to display the property information that is relevant to you. Several types of spreadsheets are available in Paragon 4. Your MLS determines which ones are available. The spreadsheet functions are outlined below:
  - To expand the list to see the other available report options click Spreadsheets under the Available Reports menu.

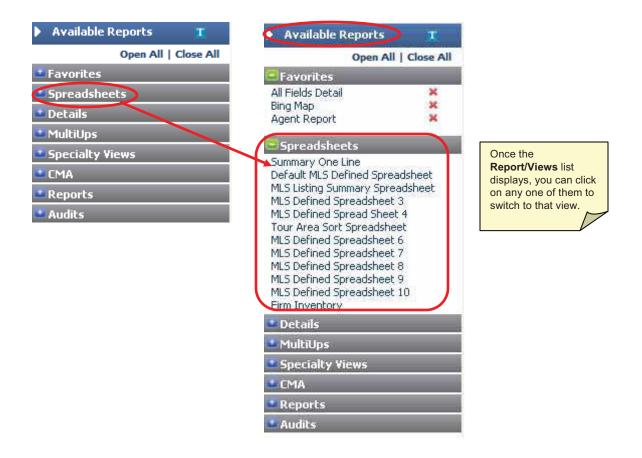

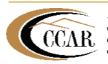

#### 5.3 Spreadsheet Overview

- Starting out your search results view will be the **Default MLS Defined Spreadsheet**.
  - If you have more than 100 listings in your search results, only the first 100 will sort. Click the Get All link in the upper right corner to display your entire search results.
  - To sort, click on the Column Header that you want to sort by. To change the order from ascending to descending click the Column Header again.
  - To filter the spreadsheet click the **Checkbox** next to the listings you want to keep and then click **Show Checked**. Only the listings that were checked will remain.

| 105                    |                                                           | 241                                                       |                                  |                                                                                                    |                                     |                                    | D M                    | LS Docume            | nts 🔤 Com             | npose E-mail                                                                                                    | 🕲 Help 💧                      | 💐 Log Out    |
|------------------------|-----------------------------------------------------------|-----------------------------------------------------------|----------------------------------|----------------------------------------------------------------------------------------------------|-------------------------------------|------------------------------------|------------------------|----------------------|-----------------------|----------------------------------------------------------------------------------------------------|-------------------------------|--------------|
| Pa                     | arago                                                     | on 4                                                      | Home                             | Search                                                                                                    | Listings                            | CMA Contact                        | s Tax                  | Financials           | Membership            | Resources I                                                                                                    | Preferences                   | Qaa<br>Admin |
| ome Pag                | ge > Search Res                                           | ults > Default ML                                         | S Defined Spread                 | sheet (Default)                                                                                                    |                                     |                                    |                        |                      |                       |                                                                                                    |                               |              |
| Cril                   | teria Summary                                             | 🔗 E-Mail   💾                                              | Save 💌 🖾 Pr                      | int 🔫 🚳 A                                                                                                    | dd to CMA                           | 💽 Export   🐬 Sort                  | 🌼 Customize   💽        | Maintain             | & Correction          | 1                                                                                                    |                               |              |
|                        | IST PRICE: \$2                                            | HIGH LOW<br>259,000 \$64,900<br>250,000 \$70,000<br>233 0 | \$180,002 \$                     | 187,000 \$18                                                                                                    | AL PRICE 1<br>,000,248<br>512,650   | 100                                |                        |                      | Show                  | ving Listings 100 (                                                                                                    | of 295 Next 1                 | 00 Get All   |
| 1000                   | PERSONAL PROPERTY AND AND AND AND AND AND AND AND AND AND | Show All                                                  |                                  |                                                                                                    |                                     | ned Spreadsheet (Defa              |                        | P N                  | AND AND AN ANALY      |                                                                                                    | le Reports                    | π            |
| -                      | MLS Number                                                | r Class                                                   | Building Type                    | Area                                                                                                    | Price                               | Address                            | City                   | State                | Zip                   | the second second | 1000/00/00/00/00              | ll   Close A |
| 1                      |                                                           | RESIDENTIAL                                               | Detached                         | Pittsburg                                                                                                    | \$64,900                            | 89 HARBOR DR                       | BAY POINT              |                      | 4565-1414 1           | Favorite                                                                                                    |                               |              |
| 2 🗹                    | and the second second                                     | RESIDENTIAL                                               | Detached<br>Detached             | Pittsburg                                                                                                    | \$70,000                            | 350 W 12TH ST                      | PITTSBURG              |                      | 4565-2463 9           |                                                                                                    | etail                         | ××           |
| 3                      | 40493134                                                  | RESIDENTIAL                                               | Detached                         | Pittsburg<br>Pittsburg                                                                                                    | \$77,000<br>\$79,000                | 213 E 15TH ST<br>255 DIANE AVE     | PITTSBURG              | 1 0.5322 0.212       | 4565-3804 5           |                                                                                                    |                               | 0185         |
| 5                      | 40489288                                                  | RESIDENTIAL                                               | Detached                         | Pittsburg                                                                                                    | \$80,000                            | 234 JIMNO AVE                      | PITTSBURG              |                      | 4565-3729 1           | - Spreads                                                                                                    |                               |              |
| 6 🗌                    | 40494175                                                  | RESIDENTIAL                                               | Detached                         | Pittsburg                                                                                                    | \$90,000                            | 118 ATHERTON AVE                   | PITTSBURG              | 0.0002 0.000         | 4565-4821 9           | <ul> <li>Summary C</li> </ul>                                                                                                    | )ne Line<br>5 Defined Spr     |              |
| 7 🔽                    |                                                           | RESIDENTIAL                                               | Detached                         | Pittsburg                                                                                                    | \$95,000                            | 2211 DOVER WAY                     | PITTSBURG              |                      | 4565-4764 1           |                                                                                                    | Summary Spr                   |              |
| 8 🔽                    | 40490184                                                  | RESIDENTIAL                                               | Detached                         | Pittsburg                                                                                                    | \$97,000                            | 13 LOU ANN PL                      | PITTSBURG              | CA 9                 | 4565-3511 5           | MLS Define                                                                                                    | d Spreadshee                  | t3           |
| 9                      | 40493982                                                  | RESIDENTIAL                                               | Detached                         | Pittsburg                                                                                                    | \$110,000                           | 64 ALVARADO AVE                    | PITTSBURG              | CA 9                 | 4565-4815 0           |                                                                                                    | d Spread She                  |              |
|                        | 40483361                                                  | RESIDENTIAL                                               | Detached                         | Pittsburg                                                                                                    | \$110,000                           | 267 W LELAND RD                    | PITTSBURG              | CA 9                 | 4565-4744 9           |                                                                                                    | Sort Spreadsh<br>d Spreadshee |              |
| 10 🗌                   | 10100001                                                  |                                                           |                                  | and the second second se | \$119,900                           | 115 MARKS BLVD                     | PITTSBURG              | CA 9                 | 4565-6515 4           | MLS Define                                                                                                    | d Spreadshee                  | t7           |
|                        | 40488866                                                  | RESIDENTIAL                                               | Detached                         | Pittsburg                                                                                                    |                                     |                                    |                        |                      |                       |                                                                                                    |                               | 1.0          |
| 1                      | 40488866                                                  | RESIDENTIAL                                               | Detached                         | Pittsburg                                                                                                    | \$120,000                           | 2114 BURTON AVE                    | PITTSBURG              |                      | 4565-4720 1           | and the second second se                                                                                                    | d Spreadshee                  |              |
| 1                      | 40488866<br>40492978<br>40492592                          | RESIDENTIAL<br>RESIDENTIAL                                | Detached<br>Detached             | Pittsburg<br>Pittsburg                                                                                                    | \$120,000<br>\$124,000              | 45 Alvarado Ave.                   | PITTSBURG              | CA 9                 | 4565 9                | MLS Define                                                                                                    | d Spreadshee                  | t 9          |
| 1  <br>2  <br>3  <br>4 | 40488866<br>40492978<br>40492592<br>40493106              | RESIDENTIAL<br>RESIDENTIAL<br>RESIDENTIAL                 | Detached<br>Detached<br>Detached | Pittsburg<br>Pittsburg<br>Pittsburg                                                                                                    | \$120,000<br>\$124,000<br>\$129,000 | 45 Alvarado Ave.<br>42 PARKSIDE LN | PITTSBURG<br>PITTSBURG | CA 9<br>CA 9         | 4565 9<br>4565-2640 7 | MLS Define<br>MLS Define<br>Firm Inven                                                                                                    | d Spreadshee<br>d Spreadshee  | t 9          |
| 10                     | 40488866<br>40492978<br>40492592                          | RESIDENTIAL<br>RESIDENTIAL                                | Detached<br>Detached             | Pittsburg<br>Pittsburg                                                                                                    | \$120,000<br>\$124,000              | 45 Alvarado Ave.                   | PITTSBURG              | CA 9<br>CA 9<br>CA 9 | 4565 9                | MLS Define<br>MLS Define<br>Firm Invent                                                                                                    | d Spreadshee<br>d Spreadshee  | t 9          |

To revert back to your original list, click **Show All**.

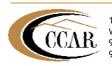

#### 5.4 Saving Searches

- Most of the different type of searches in Paragon 4 will allow you to save the search. This can be a template with or without field criteria, or a search for a buyer. Saving and naming the search means you do not have to re-input the search criteria. You can load the saved search by its name, change it, or run it as is. You can also make a "Default" search for each class to fit your specific needs.
- To Save a Search:
  - After you have entered a search template or added criteria, hold your cursor over **Save** button and a drop down menu will open allowing you to **Save Search**.
  - RESIDENTIAL > Search Results > Default MLS Defined Spreadsheet (Default) 💾 Save 🔻 🖾 Print 💎 Add to CMA 🐺 Export 🛛 🐨 Sort 🗍 1**88** C 🔛 E-Mail nary | Save Search **FOTAL PRICE** LISTING COUNT HIG \$575,00 <u>\$</u>4 Save Favorite Listings \$50,828,273 100 \$510.000 \$49,798,470 449 14 4: **Default MLS Defined** 🖹 Show All Ы 2) 5.. DOM Address Unit City 1).. 3) LP S n 19 ACTV 69 76 BYRON DR PLEASAHILL 5400 \$510,000 SLD 12 11 34 JIB COURT PLEASAHILL 5400 \$402,950 \$507 SLD 18 JIB COURT 03 3 PLEASAHILL 5400 \$469,950 \$506 SLD 7 2153 Morello Ave PLEASAHILL 5400 \$470,000 \$500 61 SLD 156 Marian Place 6 PLEASAHILL 5400 31 \$475,000 \$500 51 SLD 5 1749 RUTH DR PLEASAHILL 5400 \$479,000 \$500 SLD 9 47 DUBLIN DR PLEASAHILL 5400 \$479,000 \$500 00 SLD 4 206 GREENWICH DR 50 PLEASAHILL 5400 \$480,000 \$500 235 GOLF LINKS ST SLD 26 PLEASAHILL 47 5400 \$481,990 \$507 SLD 11 87 BRANDON RD PLEASAHILL 5400 \$485,000 36 \$500 47 | SLD 9 52 CELIA DR PLEASAHTLL 5400 <u>| \$485.000 | \$510</u>
  - Select Save Search.

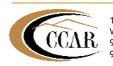

- The **Save Search Menu** will appear on the right side of the screen.
- Step 1: Name Your Search: You can enter the name of your search in this box.
- Step 2: Assign as Default (Optional): Making a search your Default means that the fields and/or criteria that you have chosen for that saved search will come up every time you run a search for that class. For example, if you always use the same fields to search in the Residential Class you would want to save those as your Residential Default to avoid having to customize your fields every time you run a search.
- Step 3: Save Search with Criteria Values: Choose if your template needs to be saved With, or Without criteria values by clicking the appropriate option button. Criteria values are the data that has been put into the fields for your search.
- Step 4: Assign Search to a Prospect (Optional): Assign the Saved Search to a prospect is a required step for Auto Email Notification.

|       |        | P     | PDF I    | HTML     | Available Reports T                               |
|-------|--------|-------|----------|----------|---------------------------------------------------|
| YrBlt | TB Map | Acres | Lot SqFt | HOA \$ ^ | Save Search                                       |
| 1948  | 592B7  | 0.21  | 9350     |          | OK Cancel                                         |
| 1980  | 592B1  | 0.14  | 0        | 33       | Step 1: Name Your Search                          |
| 1979  | 592B1  | 0.13  | 5880     | 120      |                                                   |
| 1963  | 592A3  | 0.22  | 9417     |          |                                                   |
| 1950  | 592D6  | 18.90 | 8250     |          |                                                   |
| 1950  | 592C4  | 0.14  | 6300     | 0        | Step 2: Assign as Default (Optional)              |
| 1969  | 591.35 | 0.19  | 8400     | 0        |                                                   |
| 1957  | 592A6  | 0.22  | 9600     | 0        | Make this your DEFAULT for                        |
| 1998  | 000    | 0.00  | 0        |          | RESIDENTIAL searches.                             |
| 1960  | 592A6  | 0.24  | 10875    | 0        |                                                   |
| 1951  | 592D5  | 0.15  | 6660     |          | Step 3: Save Search                               |
| 1960  | 592A6  | 0.25  | 10875    |          |                                                   |
| 1950  | 592C5  | 0.19  | 8100     |          | <ul> <li>template WITH criteria values</li> </ul> |
| 1988  | 592B6  | 0.17  | 7500     | 45       | O template WITHOUT criteria values                |
| 1951  | 592C5  | 0.16  | 7300     |          |                                                   |
| 1950  | 592D6  | 0.15  | 6660     |          | Step 4: Assign to a Prospect                      |
| 1950  | 592C5  | 0.15  | 6600     |          | (Optional)                                        |
| 1954  | 592D5  | 0.16  | 7000     |          |                                                   |
| 1950  | 592C5  | 0.16  | 6900     |          | Browse                                            |
| 1950  | 592D6  | 0.16  | 6750     |          | 1                                                 |

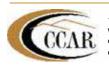

#### 5.5 Loading A Saved Search

- There are several ways to load a **Saved Search**. One is from the **Search Control Panel**.
  - Click on the **Search** button on the navigation toolbar.
  - Under Saved Search, select Saved Property Searches.

|                    | 🔁 MLS Document                  | ts 🔤 Compose E-mail 🌒 Help 😈 Log Oul |
|--------------------|---------------------------------|--------------------------------------|
| Search Listings    | A Contacts Tax Financials Me    | embership Resources Preference Admin |
| Search By Class    | Specialty Search                | Saved Search                         |
| RESIDENTIAL        | Mapping                         | Saved Property Searches              |
| LOTS AND LAND      | Hotsheet                        | Favorite Listings                    |
| MOBILE HOME        | Auto Hotsheet-10/22/10 12:00 AM |                                      |
| RESIDENTIAL INCOME | Property History                | 17241                                |

A list of your named **Saved Searches** will display.

The **Drop Down Menu** on the right will give you actions that you can make with that search. You can select **Load**, **Delete** and **Run** from the list.

| Class                     | Description                    | Default  | Prospects |          |   |
|---------------------------|--------------------------------|----------|-----------|----------|---|
| Multi-Class               | HLS Defined Hulti-Class        | Use PILS | 0         | -Select  | * |
| RESIDENTIAL               | Default                        | Use HLS  | 0         | seet     | ~ |
| RESIDENTIAL               | Ensail Notification-Natalie    | No       | 0         | Select   | 4 |
| RESIDENTIAL               | Saved Search for Kent, Natalie | No       | 0         | - Griect |   |
| LOTS AND LAND             | MLS DEFENED LOTS AND LAND      | Use MLS  | 0         | Delete   |   |
| MOBILE HOME               | HLS DEFINED MOBILE HOME        | Use HLS  | 0         | Run      | 1 |
| RESIDENTIAL INCOME        | MLS DEFINED RESIDENTIAL INCOME | Use MLS  | 0         | - Select | 3 |
| LEASE RENTAL              | MLS DEFINED LEASE RENTAL       | Use HLS  | 0         | -Select  | * |
| COMM REMULTE-UNITS S+     | MLS DEFINED COMM RI MULTI-UNIT | Use MLS  | 0         | - Select |   |
| COMM BUSINESS OPPORTUNITY | MLS DEFINED COMM BUSINESS OPPO | Use HLS  | 0         | Select   |   |
| COMM INDUSTRIAL FOR SALE  | HLS DEFINED COMH/IND FOR SALE  | Use HLS  | 0         | -Select  | * |
| COMM INDUSTRIAL FOR LEASE | MLS DEFINED COMM/IND FOR LEASE | Use MLS  | 0         | Select   |   |
| COMM LOTS AND LAND        | HLS Defined Comm Lots and Land | Use HLS  | 0         | -Select  |   |

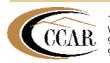

#### 5.6 Print Listings

There are two options to print listings, Print and Print +. Print will just print the view that you are currently on. Print + allows you to combine a group of reports for one or more listings at the same time.

#### To Print Listings:

Select the listing or group of listings you want to print and click **Print**.

|    | 114 |            |     | IGH LOV      | V AYARA         | rint<br>wet plus ( ) | Contraction of the local division of the local division of the loc | LISTING COUNT         |           |          |            |    |
|----|-----|------------|-----|--------------|-----------------|----------------------|----------------------------------------------------------------------------------------------------|-----------------------|-----------|----------|------------|----|
|    |     | IST PRICE: |     | 9,000 \$64,9 | COLUMN THE SAME | rint Plus (+)        | 0,248                                                                                                    | 100                   |           |          | S          | Sh |
|    | 30  | DOM:       |     | 233 0        | 35              | 19                   | 1915/090                                                                                                    |                       |           |          |            |    |
| āh | IOW | Checked    | ŝ   | Show All     | 56 W.           | Defau                | ılt MLS Defii                                                                                                    | ned Spreadsheet (Defa | 11        | ß        | PDF I      | 1  |
|    |     | MLS Num    | ber | Class        | Building Type   | Area                 | Price                                                                                                    | Address               | - AN      | State    | Zip        |    |
| i  | 2   | 0493180    |     | RESIDENTIA   | L Detached      | Pittsburg            | \$64,900                                                                                                    | 89 HARBOR DR          | BA        | ~        |            | 1  |
| 2  | ~   | 0487002    |     | RESIDENTIA   | L Detached      | Pittsburg            | \$70,000                                                                                                    | 350 W 12TH ST         | PI Actio  | n Toolba | ar -2463   | 8  |
|    | ~   | 0493134    |     | RESIDENTIA   | L Detached      | Pittsburg            | \$77,000                                                                                                    | 213 E 15TH ST         | PITTSBURG | CA       | 94565-3804 | 1  |
|    |     | 0491741    |     | RESIDENTIA   | L Detached      | Pittsburg            | \$79,000                                                                                                    | 255 DIANE AVE         | PITTSBURG | CA       | 94565-4104 | 1  |
|    |     | 0489288    |     | RESIDENTIA   | L Detached      | Pittsburg            | \$80,000                                                                                                    | 234 JIMNO AVE         | PITTSBURG | CA       | 94565-3729 | 3  |
|    |     | 0494175    |     | RESIDENTIA   | L Detached      | Pittsburg            | \$90,000                                                                                                    | 118 ATHERTON AVE      | PITTSBURG | CA       | 94565-4821 | i  |
|    | 1   | 0488652    |     | RESIDENTIA   | L Detached      | Pittsburg            | \$95,000                                                                                                    | 2211 DOVER WAY        | PITTSBURG | CA       | 94565-4764 |    |
|    | 1   | 0490184    |     | RESIDENTIA   | L Detached      | Pittsburg            | \$97,000                                                                                                    | 13 LOU ANN PL         | PITTSBURG | CA       | 94565-3511 |    |
|    |     | 0493982    |     | RESIDENTIA   | L Detached      | Pittsburg            | \$110,000                                                                                                    | 64 ALVARADO AVE       | PITTSBURG | CA       | 94565-4815 |    |
|    |     | 40483361   |     | RESIDENTIA   | L Detached      | Pittsburg            | \$110,000                                                                                                    | 267 W LELAND RD       | PITTSBURG | CA       | 94565-4744 | 1  |
|    | 1   | 40499966   |     | DESIDENITIA  | Deteched        | Ditteburg            | ¢110 000                                                                                                    | 115 MADKS BLVD        | DITTSPUDC | CA       | 04565-6515 |    |

Select Print Plus (+)

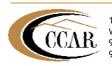

- The Print Details dialog launches and allows you to make selections of the listings and reports you want to include in the print job.
- Select the reports you want on the left side of the screen and click Add to put them in the Print Selection box on the right side.
- Click **Preview** to see the results first or **Send to Printer** to start the print job.

|                                                | 🗿 Print + Webpage Dialog 🛛 🛛 🔀                                     |
|------------------------------------------------|--------------------------------------------------------------------|
|                                                | Close                                                              |
| Highlight the types of                         | Print Details                                                      |
| reports that you want to<br>add and click Add. | Send To Printer   Preview                                          |
|                                                | SELECTED (5) ○ ALL LISTINGS(100) ○ CURRENT LISTING(#40493134)      |
|                                                | Views All Print Selection                                          |
|                                                | 6 Par Page All Fields Detail ADD -> Agent Report All Fields Detail |
| (                                              | CMA Quick View CMA Spreadsheet DEMONE ALL                          |
|                                                | CMA Summary<br>Color Brochure #1                                   |
|                                                | Additional Detail Print Items                                      |
|                                                | Driving Directions                                                 |
|                                                | Search Criteria Page                                               |
|                                                | Search Criteria on Spreadsheet / CMA Summary                       |
|                                                |                                                                    |
|                                                |                                                                    |
|                                                |                                                                    |
|                                                |                                                                    |
|                                                |                                                                    |
|                                                |                                                                    |

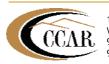

#### 5.7 Email Listings

- The Email function in Paragon 4 allows you to get listing information to your clients in a timely manner. The Auto Email Notification within Paragon 4 allows you to set it up to have the emails automatically sent by Paragon 4 when there are new listing matches for your client's search.
- To Email Listings:
  - Run any type of Search and the Action Toolbar will appear at the top of your search results screen.
  - Select the listing or group of listings you want to send and click **Email**.

|      |            | HI       | GH       | LOW       | AVERAGE      | MEDIAN    | TOTAL PRICE  | LISTING COUNT         |                   |            |          |
|------|------------|----------|----------|-----------|--------------|-----------|--------------|-----------------------|-------------------|------------|----------|
| L    | IST PRICE: | \$279    | 9,000 \$ | \$64,900  | \$183,968    | \$187,000 | \$18,396,847 | 100                   |                   |            |          |
| SC   | OLD PRICE: | \$260    | 0,000 \$ | \$165,000 | \$220,393    | \$234,950 | \$1,763,150  | 100                   |                   |            |          |
|      | DOM:       | 2        | 34       | 1         | 36           | 20        |              | 0                     |                   |            |          |
| Show | Checked    | <b>C</b> | Show A   | NI .      |              |           |              | Default MLS De        | fined Spreadsheet | : (Default | )        |
|      | MLS Num    | ber      | Clas     | 55 B      | uilding Type | Area      | a Price      | Address               | City              | State      | Zip      |
| 1 🗹  | 40493021   |          | RESIDEN  | NTIAL D   | etached      | Pittsburg | \$245,00     | 47 MERCURY CT         | PITTSBURG         | CA         | 94565    |
| 2 🗹  | 40494195   |          | RESIDEN  | VTIAL D   | etached      | Pittsburg | \$239,00     | 1113 BROOKTRAIL DR    | PITTSBURG         | CA         | 94565-76 |
| з 🔽  | 40493406   |          | RESIDEN  | NTIAL D   | etached      | Brentwoo  | od \$130,00  | 191 Sunrise Dr        | BRENTWOOD         | CA         | 94513    |
| 4 🖌  | 40479370   |          | RESIDEN  | NTIAL D   | etached      | Brentwoo  | od \$258,00  | ) 1244 picadilly lane | BRENTWOOD         | CA         | 94513    |
| 5 🖌  | 40488888   |          | RESIDEN  | NTIAL D   | etached      | Brentwoo  | od \$244,90  | 420 WINESAP DR        | BRENTWOOD         | CA         | 94513-26 |
| 6    | 40494270   |          | RESIDEM  | VTIAL D   | etached      | Brentwoo  | od \$135,00  | 319 BIRCH ST          | BRENTWOOD         | CA         | 94513-16 |
| 7    | 40491707   |          | RESIDEN  | VTIAL D   | etached      | Pittsburg | \$239,00     | ) 1755 PEACHWILLOW S  | T PITTSBURG       | CA         | 94565-73 |
| 8    | 40482779   |          | RESIDEN  | VTIAL D   | etached      | Pittsburg | \$129,90     | 3972 MEADOWBROOK      | CIR PITTSBURG     | CA         | 94565-55 |
| 9    | 40489288   |          | RESIDEN  | VTIAL D   | etached      | Pittsburg | \$80,000     | 234 JIMNO AVE         | PITTSBURG         | CA         | 94565-37 |
| 10 🗌 | 40468089   |          | RESIDEN  | VTIAL D   | etached      | Brentwoo  | od \$236,90  | ) 557 Young Drive     | BRENTWOOD         | CA         | 94513    |
| 11 🗌 | 40461560   |          | RESIDEN  | VTIAL T   | ownhouse     | Pittsburg | \$74,900     | 19 MEADOWBROOK AV     | E PITTSBURG       | CA         | 94565-55 |
| 12 🔽 | 40491101   |          | RESIDEN  | NTIAL D   | etached      | Pittsburg | \$219,00     | 2267 OAK HILLS DR     | PITTSBURG         | CA         | 94565-42 |
| 13 🔽 | 40488652   | Ĩ        | RESIDEN  | NTIAL D   | etached      | Pittsburg | \$95,000     | 2211 DOVER WAY        | PITTSBURG         | CA         | 94565-47 |
| 14 🗹 | 40494076   |          | RESIDEN  | NTIAL D   | etached      | Pittsburg | \$165,00     | 2211 ACKERMAN DR      | PITTSBURG         | CA         | 94565-46 |
| 15   | 40493180   |          | RESIDEN  |           | etached      | Pittsburg | \$64,900     | 89 HARBOR DR          | BAY POINT         | CA         | 94565-14 |

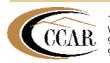

- When you have clicked on the Email button, the Email Listings Menu will appear on the right side of the screen.
- Click on OK.

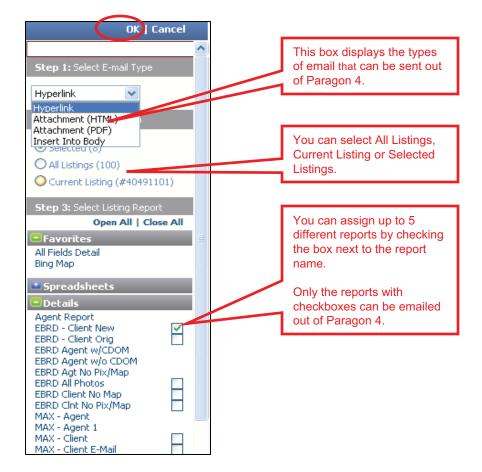

- There are 4 different types of email formats you can send:
  - Hyperlink: Sends the selected properties as a clickable link. Up to 5 types of reports can be sent via the link. When clicked, the link shows the current status of the properties at the time of the click. This link is good for 30 days.
  - Attachment HTML: You can only send the Summary One Line (spreadsheet) report and other non-spreadsheet report view types with selected listings or a single selected listing can be sent as an attachment.
  - **Attachment PDF:** Only a single selected listing can be sent via attachment. Spreadsheet views cannot be sent via PDF.
  - Insert Into the Body: This option will send each selected listing as a separate email.

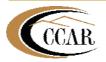

- An email window will now display. Enter the Recipient Address and add a Message to the body of the email.
- Click Send.
- When your prospect receives their email they can click on the link that says, "Click Here to View Listings" or they can copy and paste the URL for the link and see the same report(s).

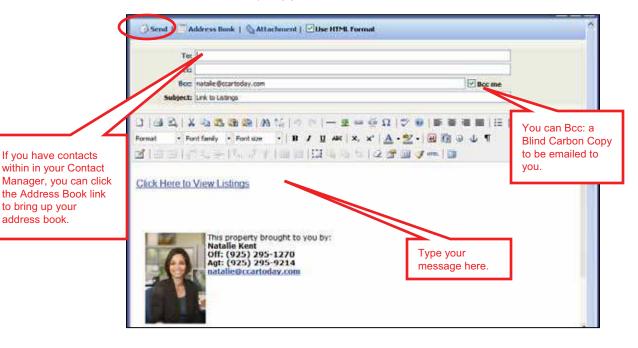

- Once your email has been has sent, you will see the **Confirmation** email window.
- Click Close in the top right corner of the dialog box.

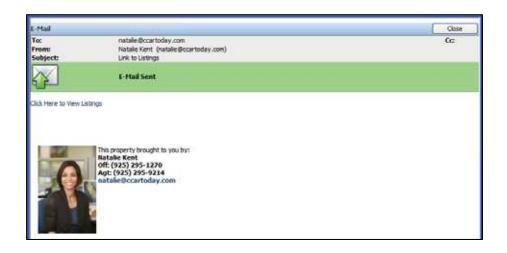

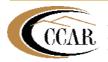

1870 Olympic Blvd, Suite 200 Walnut Creek, CA 94596 925-295-1270 Technical Support 925-295-9200 Main Office Once your **Contact/Prospect** receives your email, here is an example of what they will see when they activate the **"Click Here to View Listings"** link in their email.

|                                                                                              |          | MAXEBRDI MLS                                                                                                    |                                                                                                    |                                                                                                    |
|----------------------------------------------------------------------------------------------|----------|----------------------------------------------------------------------------------------------------|----------------------------------------------------------------------------------------------------|----------------------------------------------------------------------------------------------------|
| Agent Detail                                                                                 |          | - Print                                                                                                    |                                                                                                    |                                                                                                    |
| Natale Keni<br>Tech: (925) 295-1270<br>Contra Costa AOR<br>natale Bocartoday com<br>Vicourci |          |                                                                                                    |                                                                                                    | And a second second sec |
| EBR0 - Clent New<br>EBR0 - Clent New<br>EBR0 Clent No Map                                    |          | IN THE ALL                                                                                                    |                                                                                                    |                                                                                                    |
| MLS                                                                                          | Price    | and the second second s | Map View:                                                                                                    | C Trag                                                                                                    |
| 40490180                                                                                     | \$64,900 |                                                                                                    |                                                                                                    | 16                                                                                                    |
| 40478538                                                                                     | \$71,900 | alast fr                                                                                                    | Print® Mail This Listing                                                                                     | 100 gar                                                                                                    |
| 40401580                                                                                     | \$74,900 | A1                                                                                                    | 10/36/2010                                                                                                   | A A A A A A A A A A A A A A A A A A A                                                                                                    |
| 40492134                                                                                     | \$77,000 | and the second second second second second second second second second second second second second second second                                                                                                    |                                                                                                    | Soft - summer provide and the set                                                                                                    |
| 49491741                                                                                     | \$79,000 | RESIDENTIAL Detached<br>Dir:<br>Cross St: Panifus<br>DNVS: PITTSUING<br>TB Map: dS3E7 # Assoc Docs:0<br>Const: Existing                                                                                                    | Baths: 1 / 0 Lot Acres: 0.11<br># Rms: 5 Lot Sq Ft: 8000<br>Age: 55 Yr Bit: 1952 \$/SqFt<br>Story: One Story | s 567.56 Style: Traditional COE:<br>Cumulative Days On MLS: 8                                                                                                    |
|                                                                                              |          | Complex: # of Units in Complex: TIC% Fir Unit is On: Units Ownr Occupd (%):<br>Unit Info:<br>Pets:<br>Street Lvb. Man Entry                                                                                                    |                                                                                                    |                                                                                                    |
|                                                                                              |          | Upper Lvit<br>Rodens Xtr: Na Astrianal Rosens<br>Kitchen: Other                                                                                                    | Lower L                                                                                                    | ve:                                                                                                    |

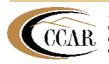